## The l3benchmark package Experimental benchmarking

The L<sup>AT</sup>EX<sup>3</sup> Project<sup>\*</sup>

Released 2020-09-01

### **1 Additions to l3sys: elapsed time**

<span id="page-0-3"></span>\sys\_gzero\_timer:

\sys\_gzero\_timer:

\sys\_timer:

Resets the timer to zero.

<span id="page-0-4"></span>\sys\_timer: *?*

Expands to the current value of the engine's timer clock, a non-negative integer. In engines without clock support this expands to  $0$  after an error. In LuaT<sub>E</sub>X only the CPU time is measured, while in other engines real time is measured (including time waiting for user input).

### **2 Benchmark**

#### <span id="page-0-0"></span>\g\_benchmark\_duration\_target\_fp

This variable (default value: 1) controls roughly for how long \benchmark:n will repeat code to more accurately benchmark it. The actual duration of one call to \benchmark:n typically lasts between half and twice \g\_benchmark\_duration\_target\_fp seconds, unless of course running the code only once already lasts longer than this.

<span id="page-0-2"></span>\benchmark\_once:n

 $\benchmark\_once:n {\langle code \rangle}$ 

Prints to the terminal the time taken by T<sub>E</sub>X to run the  $\langle code \rangle$ , and an estimated number of elementary operations. The  $\langle code \rangle$  is run only once so the time may be quite inaccurate for fast code.

<span id="page-0-1"></span>\benchmark:n

 $\begin{subarray}{c} \text{(\text{code})} \end{subarray}$ 

Prints to the terminal the time taken by T<sub>E</sub>X to run the  $\langle code \rangle$ , and an estimated number of elementary operations. The  $\langle code \rangle$  may be run many times and not within a group, thus code with side-effects may cause problems.

<sup>∗</sup>E-mail: [latex-team@latex-project.org](mailto:latex-team@latex-project.org)

<span id="page-1-0"></span>\benchmark\_tic: \benchmark\_toc:

 $\benchmark_tic: \slow code \ benchmark_to:$ 

When it is not possible to run \benchmark:n (e.g., the code is part of the execution of a package which cannot be looped) the tic/toc commands can be used instead to time between two points in the code. When executed, \benchmark\_tic: will print a line to the terminal, and \benchmark\_toc: will print a matching line with a time to indicate the duration between them in seconds. These commands can be nested.

# **Index**

The italic numbers denote the pages where the corresponding entry is described, numbers underlined point to the definition, all others indicate the places where it is used.

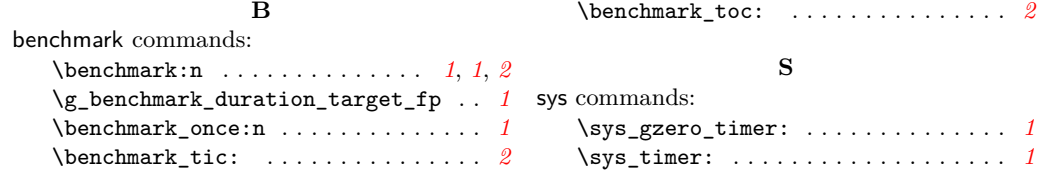